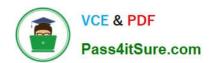

# **AD0-E134**<sup>Q&As</sup>

Adobe Experience Manager Developer Exam

## Pass Adobe AD0-E134 Exam with 100% Guarantee

Free Download Real Questions & Answers PDF and VCE file from:

https://www.pass4itsure.com/ad0-e134.html

100% Passing Guarantee 100% Money Back Assurance

Following Questions and Answers are all new published by Adobe
Official Exam Center

- Instant Download After Purchase
- 100% Money Back Guarantee
- 365 Days Free Update
- 800,000+ Satisfied Customers

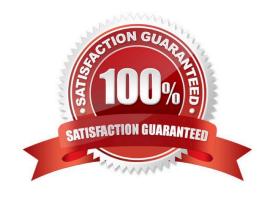

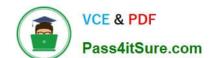

2024 Latest pass4itsure AD0-E134 PDF and VCE dumps Download

#### **QUESTION 1**

Which configuration must be applied to enable re-fetching of cached items based on Cache Headers sent by AEM?

- A. /autoInvalidate true
- B. /autoInvalidate "1"
- C. /enableTTLtrue
- D. /enableTTL "1"

Correct Answer: D

Explanation: The /enableTTL "1" configuration must be applied to enable re-fetching of cached items based on Cache Headers sent by AEM. This configuration enables the Time To Live (TTL) feature of dispatcher, which allows dispatcher to check the Cache-Control and Expires headers of the cached files and re-fetch them from AEM if they are expired. References:https://experienceleague.adobe.com/docs/experience-manager- dispatcher/using/configuring/page-invalidation.html?lang=en#time-based-cache- invalidation

#### **QUESTION 2**

An AEM server is overloaded with too many concurrently running workflows. The developer decides to reduce the number of concurrent workflows. What should be configured to reduce the number of concurrent workflows?

- A. The number of threads in Scheduler
- B. The number of threads in Apache Felix Jetty Http Service
- C. Launchers for each workflow
- D. Maximum Parallel Jobs in OSGI console

Correct Answer: D

Explanation: Maximum Parallel Jobs is a configuration property that controls how many workflows can run concurrently on an AEM instance. Reducing this value can help to avoid overloading the server with too many workflows. Reference: Workflow Engine Configuration section

#### **QUESTION 3**

A snippet throws an exception at runtime:

@Model(adaptables = {Resource.class}) public class MyCustomModel {

(SSlingObject

private Resource resource;

2024 Latest pass4itsure AD0-E134 PDF and VCE dumps Download

```
@Inject
private Page currentPage;

private String currentPagePath;

@PostConstruct
protected void init() {
    this.currentPagePath = currentPage.getPath();
}
```

What should the developer add to fix it?

- A. defaultInjectionStrategy = DefaultInjectionStrategy property to @Model Class annotation
- B. (?ptional annotation to page field
- C. throws Exception at the end of the init method declaration
- D. SlingHttpServletRequest.class to adaptables property of ?odel Class annotation

Correct Answer: A

The developer should add the defaultInjectionStrategy = DefaultInjectionStrategy property to the @Model Class annotation to fix the snippet. The defaultInjectionStrategy property defines how the Sling Model handles missing or null values for the injected fields. By default, the Sling Model uses the REQUIRED injection strategy, which means that all fields must have a non-null value or else an exception is thrown. By setting the defaultInjectionStrategy property to OPTIONAL, the Sling Model allows null values for the injected fields and does not throw an exception. This way, if the page field is null because the resource is not a page, the Sling Model can still work without errors. References: https://sling.apache.org/documentation/bundles/models.html#tpstional-injection

### **QUESTION 4**

AEM SPA integration provides various design models. In an application the developer chooses to use AEM as a headless CMS without using the SPA Editor SDK framework.

What would be an advantage for this design model?

- A. The content author can edit the app using AEM\\'s content authoring experience.
- B. The developer has full control over the app.
- C. The SPA is compatible with the template editor
- D. The developer keeps control over the app by only enabling authoring in restricted areas of the app

Correct Answer: C

In an application where the developer chooses to use AEM as a headless CMS without using the SPA Editor SDK framework, the advantage would be that the developer keeps control over the app by only enabling authoring in restricted areas of the app. By limiting the use of the SPA Editor SDK, the developer can ensure that content authors do

2024 Latest pass4itsure AD0-E134 PDF and VCE dumps Download

not have access to the entire application code and can only make changes within specific areas or components that have been designated for them. This provides greater security and control over the application while still allowing content authors to make necessary updates and changes to the content. Therefore, the correct answer is D.

#### **QUESTION 5**

A custom component has one dialog field:

- -> Title
- -fieldLabel = Title
- -sling:resourceType = granite/ui/components/coral/foundation/form/textfield
- -name = ./title

The developer needs to implement a Sling Model to perform a business logic on the authored value. The developer writes the following HTL snippet.

```
<sly data-sly-use.display="com.adobe.aem.guides.certification.core.models.HelloWorldModelImpl">
<h1>${display.messageText}</h1>
</sly>
```

Which two implementations will support this HTL snippet? (Choose two.)

```
@Model(adaptables = Resource.class, defaultInjectionStrategy = DefaultInjectionStrategy.OPTIONAL)
public class HelloWorldModelImpl {
    @ScriptVariable
    private String authoredVal;
    private String messageText;
```

```
@PostConstruct
public void init() {
        if (StringUtils.isNotBlank(authoredVal)) {
            setMessageText(StringUtils.join("Welcome", StringUtils.SPACE, authoredVal));
        }
}

public void setMessageText(String messageText) {
        this.messageText = messageText;
}

public String getMessageText() {
        return messageText;
}
```

2024 Latest pass4itsure AD0-E134 PDF and VCE dumps Download

```
public void init() {
    if (StringUtils.isNotBlank(title)) {
                      setMessageText(StringUtils.join("Welcome", StringUtils.SPACE, title));
      public String getMessageText() {
    return messageText;
       }
        @Model(adaptables = SlingHttpServletRequest.class, defaultInjectionStrategy = DefaultInjectionStrategy.OPTIONAL)
        public class HelloWorldModelImpl {
        @Inject
        @Via("resource")
        private String title;
        private String messageText;
      @PostConstruct
      public void init() {
              public void setMessageText(String messageText) {
    this.messageText = messageText;
      public String getMessageText() {
      }
      @Model(adaptables = Resource.class, defaultInjectionStrategy = DefaultInjectionStrategy.OPTIONAL)
      public class HelloWorldModelImpl {
      @ValueMapValue
      @Named("title")
      private String authoredVal;
      private String messageText;
D
     @PostConstruct
     public void init() {
             if (StringUtils.isNotBlank(title)) {
                     setMessageText(StringUtils.join("Welcome", StringUtils.SPACE, title));
     }
     public void setMessageText(String messageText) {
             this.messageText = messageText;
     public String getMessageText() {
             return messageText;
```

- A. Option A
- B. Option B
- C. Option C
- D. Option D

Correct Answer: BD

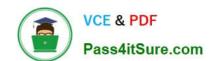

2024 Latest pass4itsure AD0-E134 PDF and VCE dumps Download

Explanation: Option B and Option D are two implementations that will support the HTL snippet. Option B uses the @Model annotation with the adaptables parameter set to Resource.class. This allows the Sling Model to adapt from a resource object and access its properties using the ValueMap interface. Option B also uses the @Inject annotation with the name parameter set to "./text" to inject the value of the text property into the text field. Option D uses the @Model annotation with the defaultInjectionStrategy parameter set to OPTIONAL. This allows the Sling Model to use optional injection for all fields and avoid null pointer exceptions if a property is missing. Option D also uses the @Inject annotation without any parameters to inject the value of the text property into the text field, using the field name as the default property name. References:

https://sling.apache.org/documentation/bundles/models.htmlhttps://experienceleague.adob e.com/docs/experience-manager-htl/using-htl/htl-block-statements.html?lang=en#use

Latest AD0-E134 Dumps

AD0-E134 PDF Dumps

AD0-E134 VCE Dumps